FOSS4GNL https://3d.bk.tudelft.nl/courses/geo1004 GEO1004: 3D modelling of the built environment

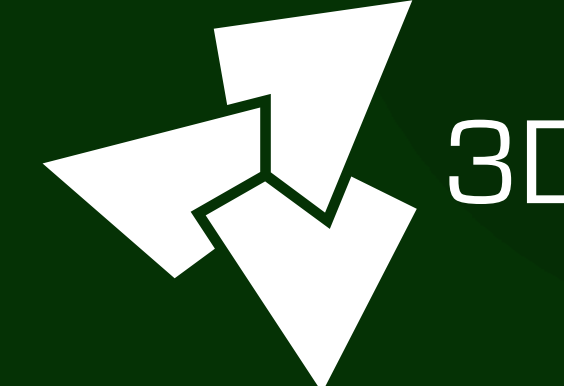

#### , 3D geoinformation

Department of Urbanism Faculty of Architecture and the Built Environment Delft University of Technology

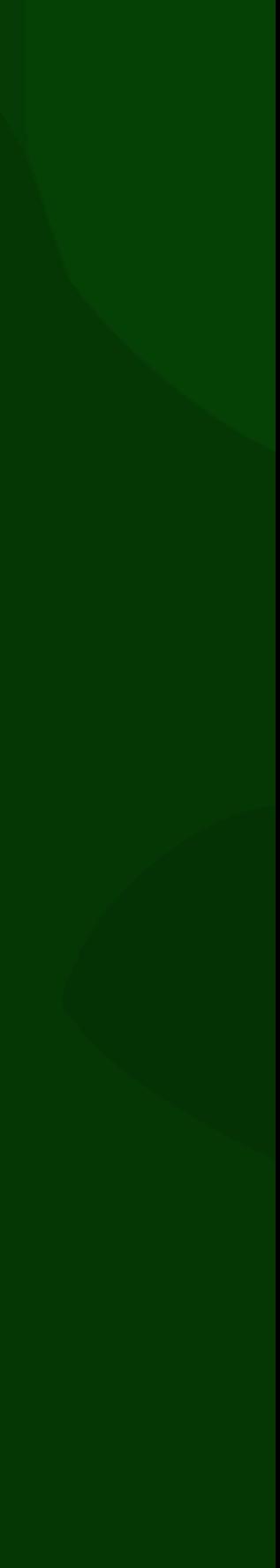

# Lesson 6.1 Semantic 3D city models

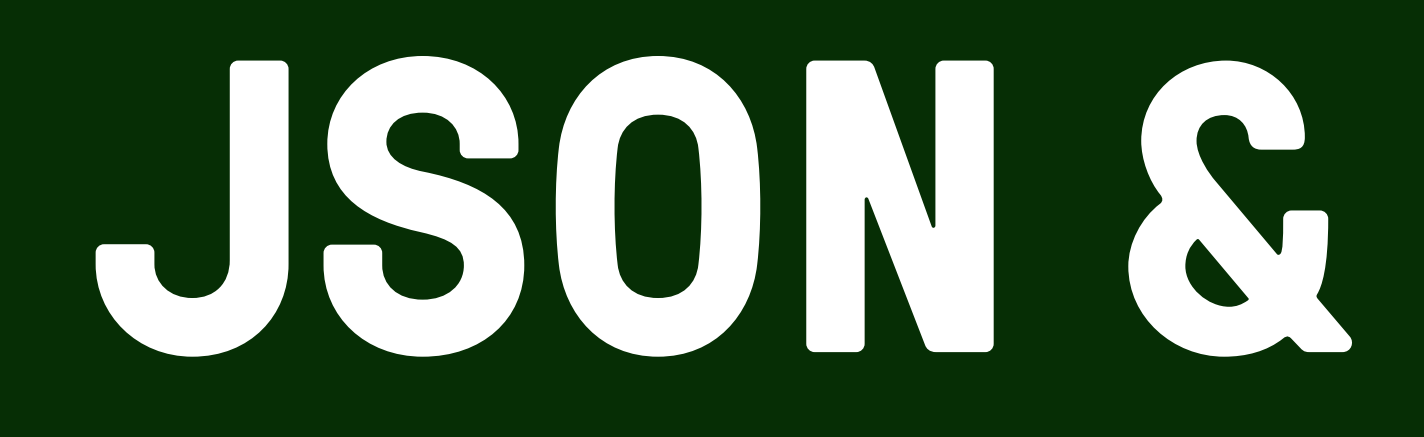

# **JSON & XML/GML**

## • **J**ava**S**cript **O**bject **N**otation

- Lightweight data-interchange format
- It is easy for humans to read and write.
- It is easy for machines to parse and generate.
- It is based on a subset of JavaScript
- It is text-based

```
"firstName": "John",
"lastName": "Smith",
"isAlive": true,
"age": 27,"address": \{"streetAddress": "21 2nd Street",
  "city": "New York",
       "address": "
       \begin{array}{ccc} \text{ce} & \text{or} & \text{or} \\ \end{array}"postalCode": "10021-3100"
\cdot"phoneNumbers": [
       "phonens" and "phonens" and "phonens"
       { \bf Y}pe
     "number": "212 555-1234"
  ŗ,
       \sim "type": "office",
      'number": "646 555-4567"
  ſ,
      "type": "mobile",
       \sum_{i=1}^{n} \sum_{i=1}^{n}, umbe
"children": [],
"spouse": null
```
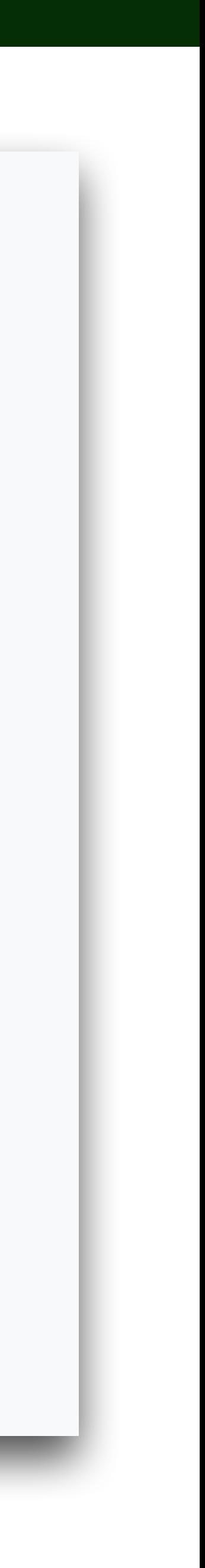

# Virtually all languages have native support for it

It is built on two (very common) **data structures**:

- 1. collection of name-value pairs
	- Python dictionaries
	- also called a "hash"
	- C++ std::map
- 2. arrays

#### **Data types**:

- number (float and double)
- integer
- string
- Boolean
- null
- (no support for datetime type)

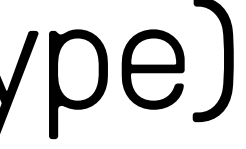

#### To represent a person

```
"firstName": "John",
"lastName": "Smith",
"isAlive": true,
"age": 27,"address": {
  "streetAddress": "21 2nd Street",
  "city": "New York",
  "state": "NY",
  "postalCode": "10021-3100"
λ,
"phoneNumbers": [
    "type": "home",
    "number": "212 555-1234"
  },
    "type": "office",
    "number": "646 555-4567"
  },
    "type": "mobile",
    "number": "123 456-7890"
\cdot"children": [],
"spouse": null
```
# XML (e**X**tensible **M**arkup **L**anguage)

Sources: <https://en.wikipedia.org/wiki/XML> [https://www.w3schools.com/xml/xml\\_whatis.asp](https://www.w3schools.com/xml/xml_whatis.asp)

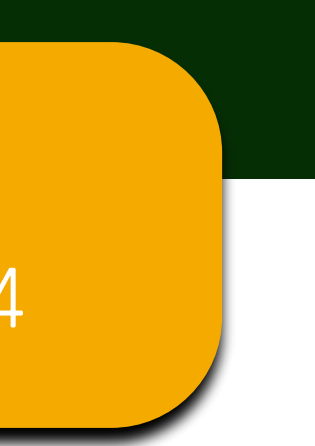

- a markup language that defines a set of rules for encoding information and documents
- both human-readable and machine-readable
- designed to store and transport data
- it is self-descriptive (what data "is")
- designed to focus on documents, but widely used for the representation of arbitrary data structures
- hierarchical structure (a tree)
- examples of XML? …

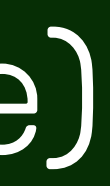

You'll learn this in GEO1007 + GEO5014

- a markup language that defines a set of rules for encoding information and documents
- both human-readable and machine-readable
- designed to store and transport data
- it is self-descriptive (what data "is")
- designed to focus on documents, but widely used for the representation of arbitrary data structures
- hierarchical structure (a tree)
- examples of XML? HTML, GML, KML, DOCX, RSS, SVG, COLLADA, GPX, etc.

Sources: <https://en.wikipedia.org/wiki/XML> [https://www.w3schools.com/xml/xml\\_whatis.asp](https://www.w3schools.com/xml/xml_whatis.asp)

# XML (e**X**tensible **M**arkup **L**anguage)

- no predefined tags
- tags are <note>, <from>, etc.
- authors must define both the tags and the document structure, the latter is done with a *schema*

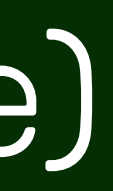

Sources: <https://en.wikipedia.org/wiki/XML> [https://www.w3schools.com/xml/xml\\_whatis.asp](https://www.w3schools.com/xml/xml_whatis.asp)

# XML (e**X**tensible **M**arkup **L**anguage)

<note> <to>Tove</to> <from>Jani</from> <heading>Reminder</heading> <body>Don't forget me this weekend!</body> </note>

#### XML elements (or nodes)

<note> <to>Tove</to> <from>Jani</from> <heading>Reminder</heading> <body>Don't forget me this weekend!</body> </note>

> Sources: <https://en.wikipedia.org/wiki/XML> [https://www.w3schools.com/xml/xml\\_whatis.asp](https://www.w3schools.com/xml/xml_whatis.asp)

- start-tag: <from>
- end-tag: </from>
- empty-element tag: <from/>

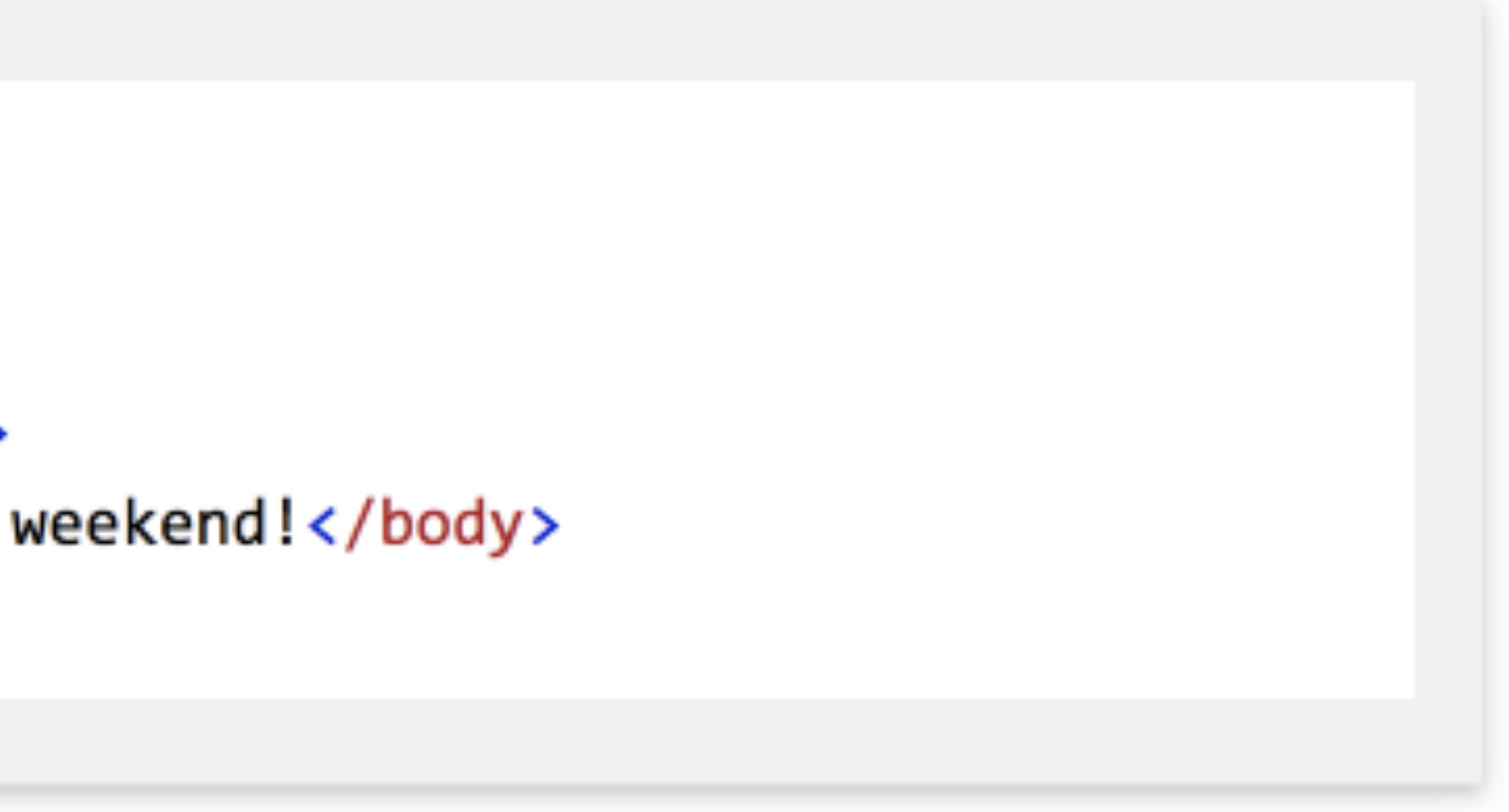

- element can be either:
	- string
	- another element (hierarchy)

# **3D city modelling**

# CityGML

- International standard (from OGC) for representing and storing 3D city models
- Currently at version 3.0
- Both a data model & an encoding (confusing, huh?)

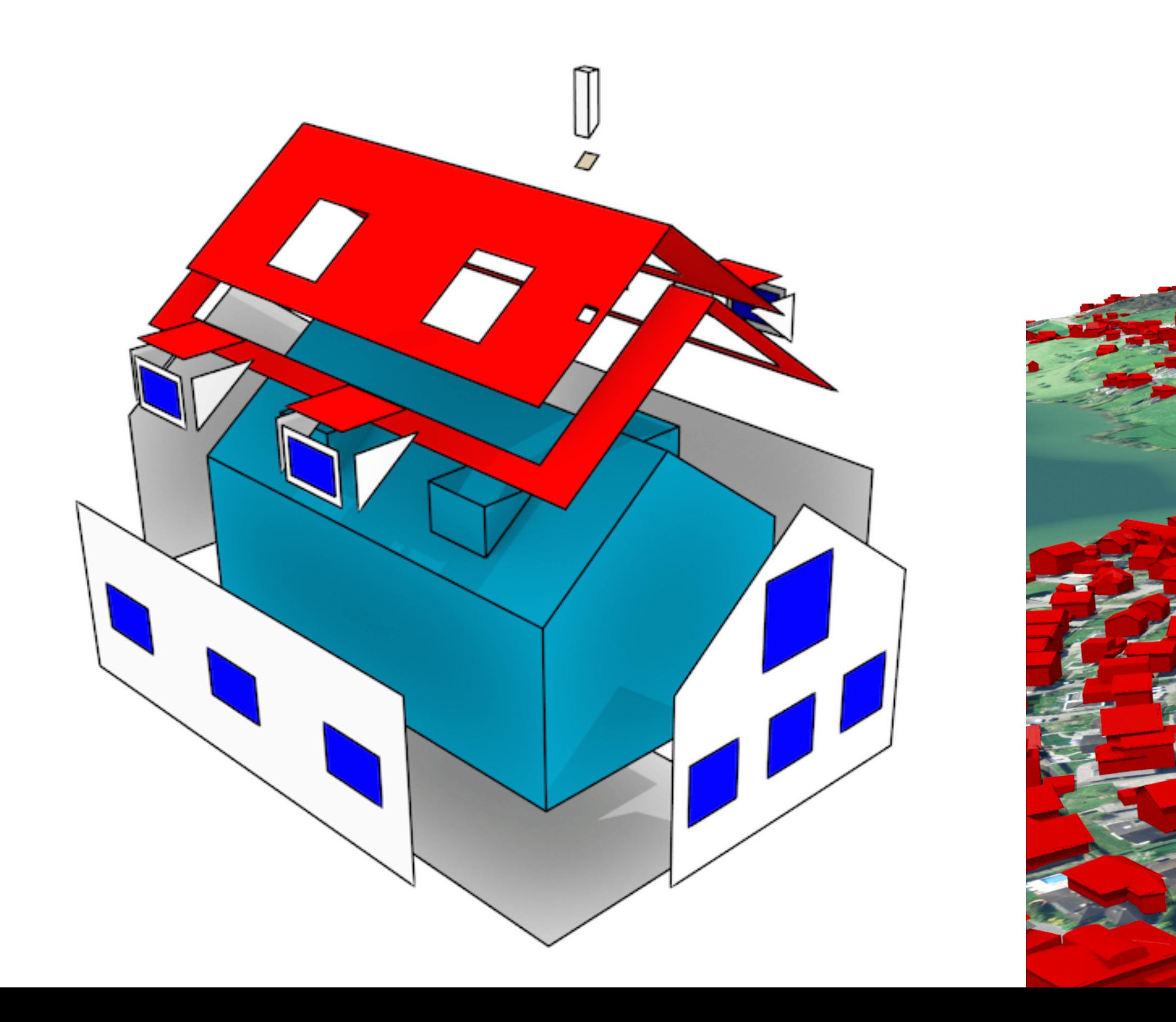

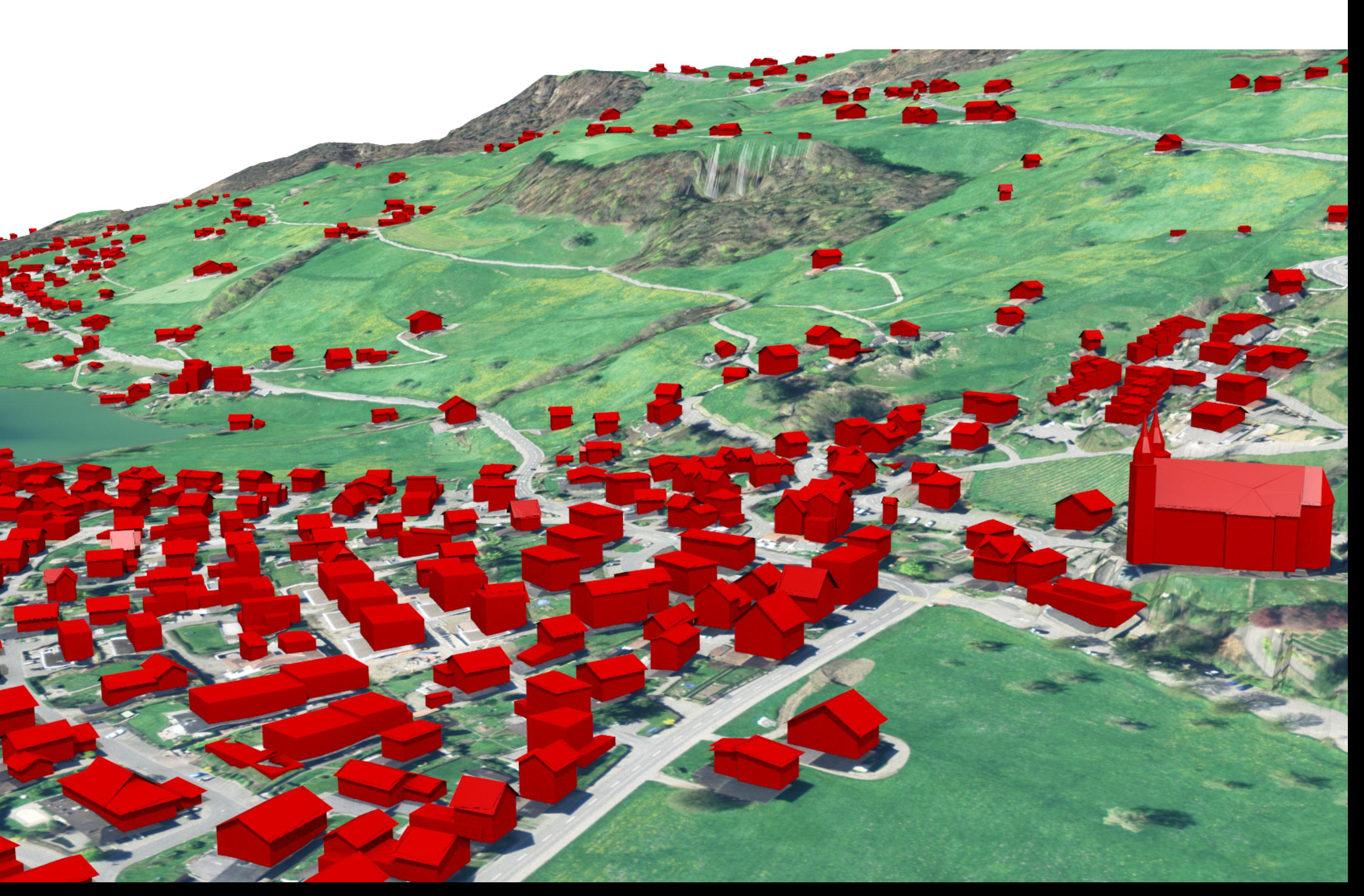

# • International standard (from OGC) for representing

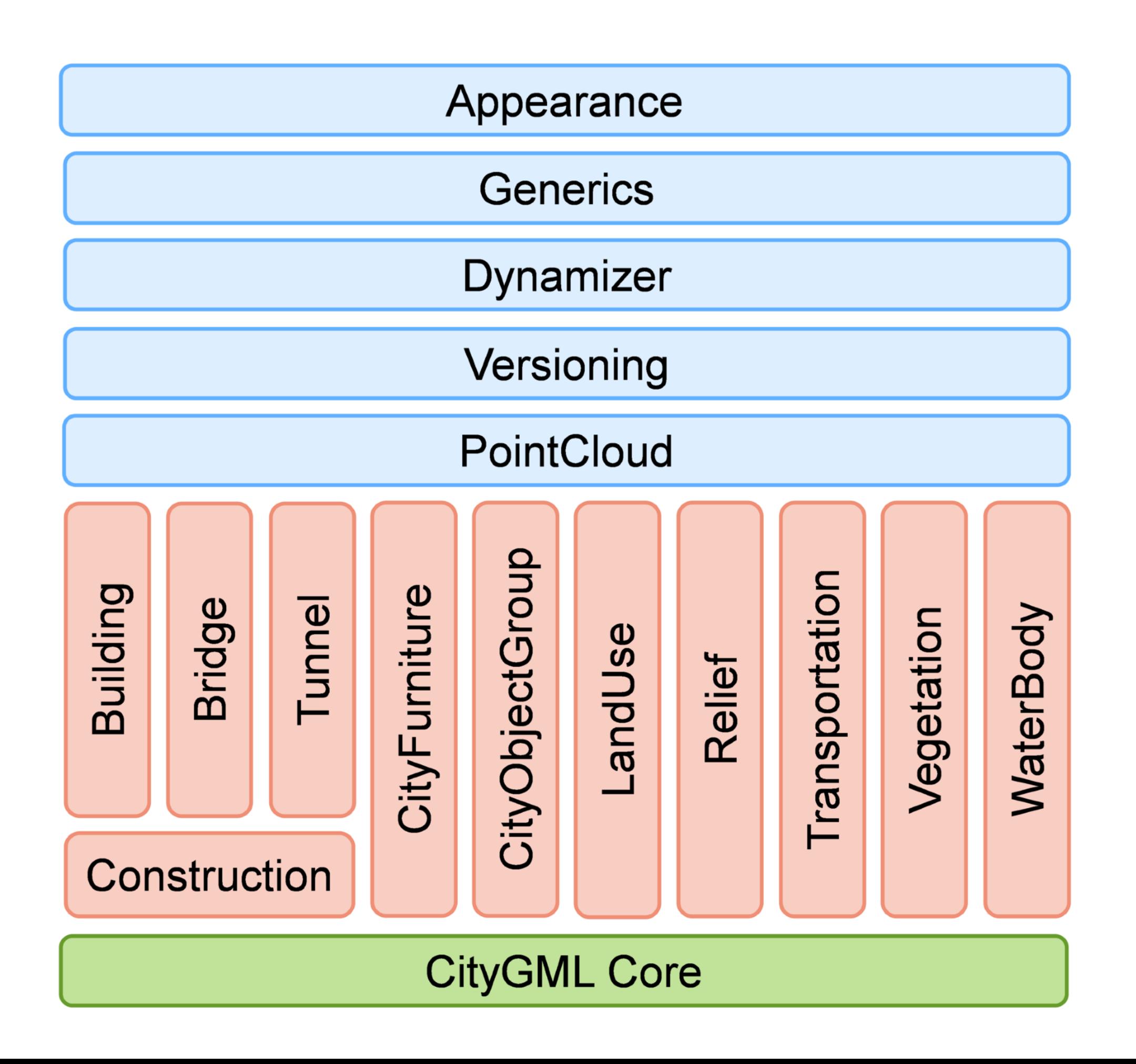

# CityGML

- and storing 3D city models
- Currently at version 3.0
- Both a data model & an encoding (confusing, huh?)

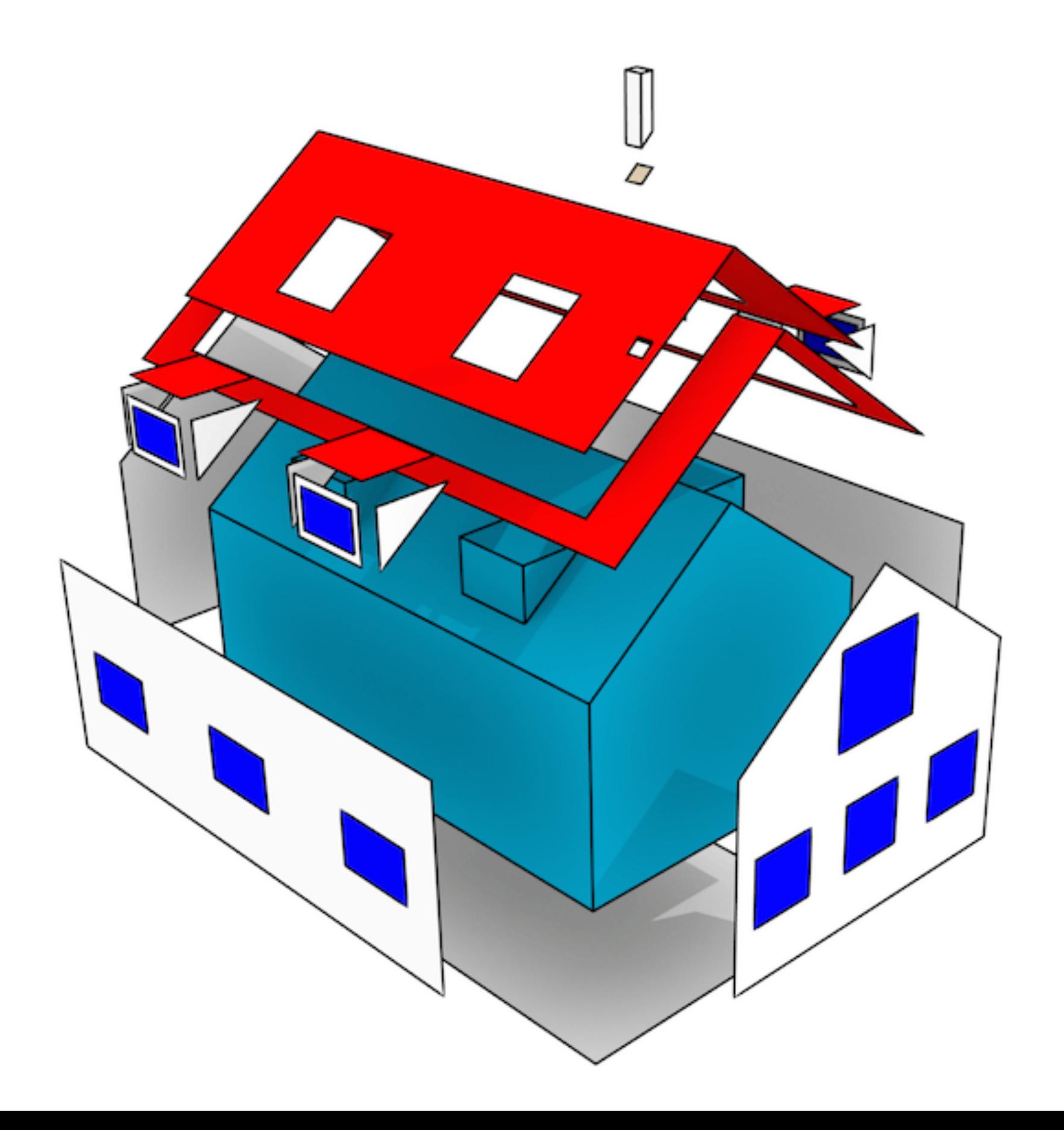

### CityGML == a data model == UML models

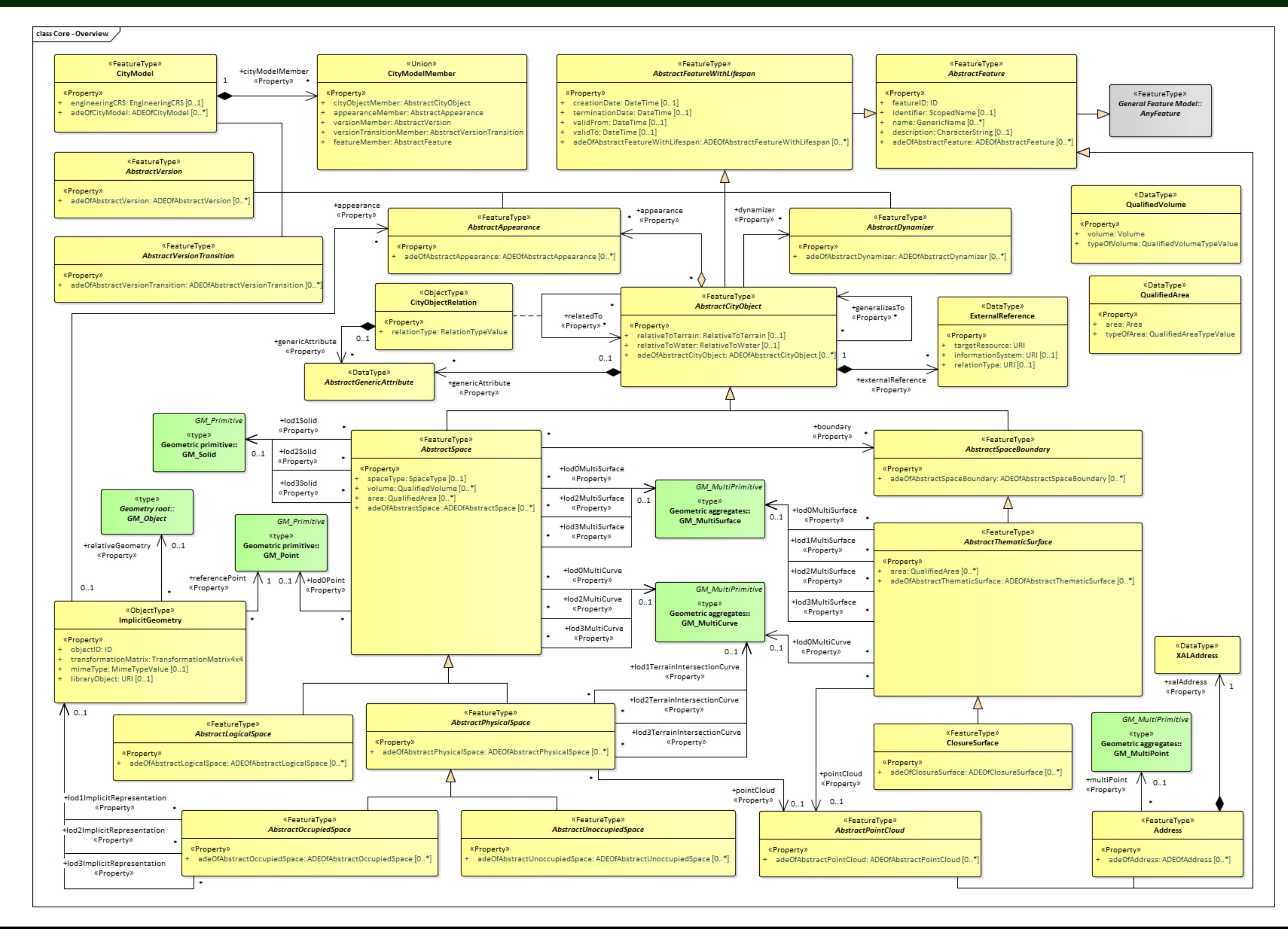

#### **Data model**

# CityGML

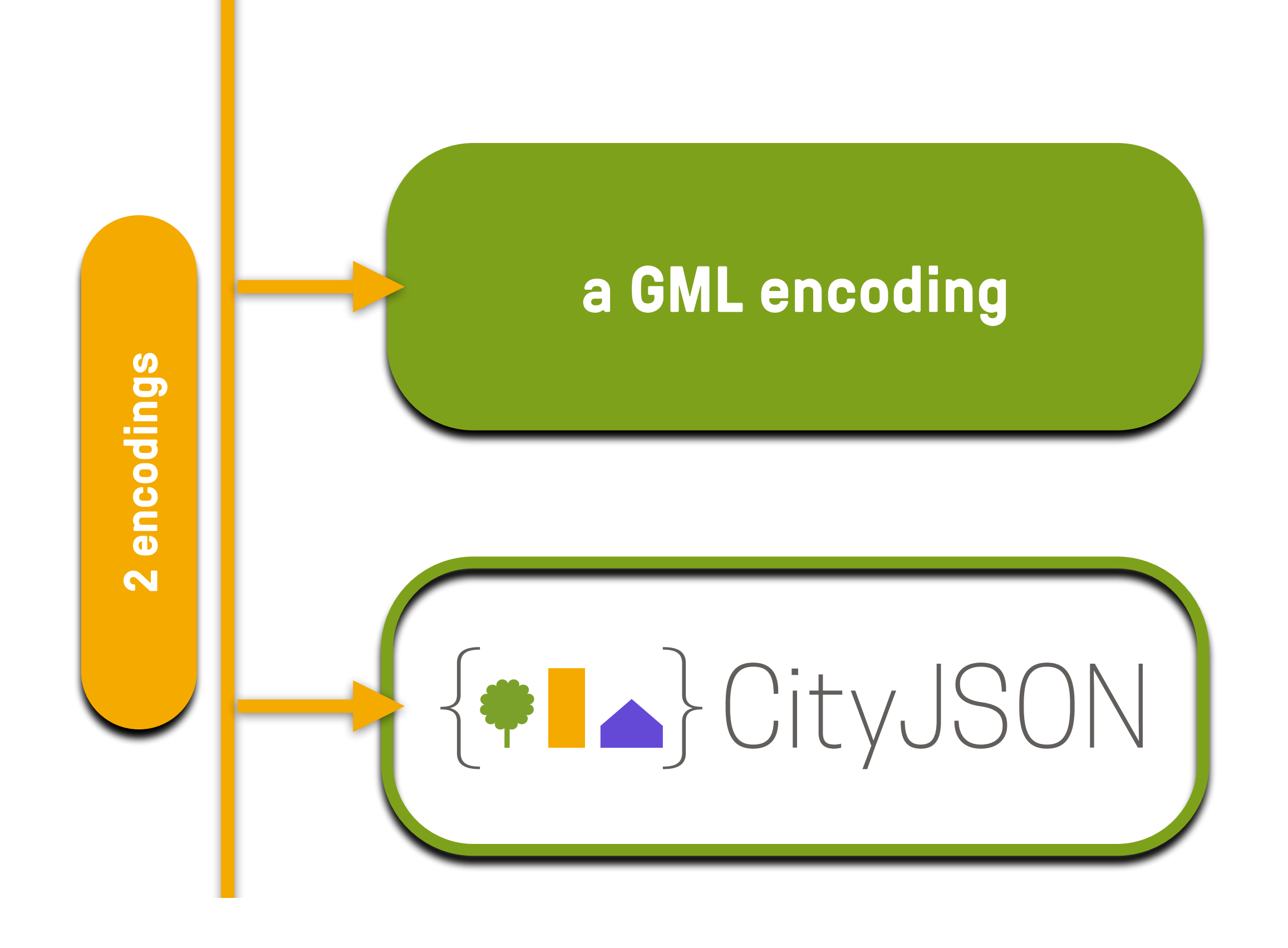

## CityGML-XML files are very complex

- files are deeply nested, and large
- many "points of entry"
- many diff ways to do one thing

- ➡ few software packages use CityGML
- no parsers in JavaScript
- I personally get <sup>2</sup> each time I get a new file

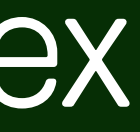

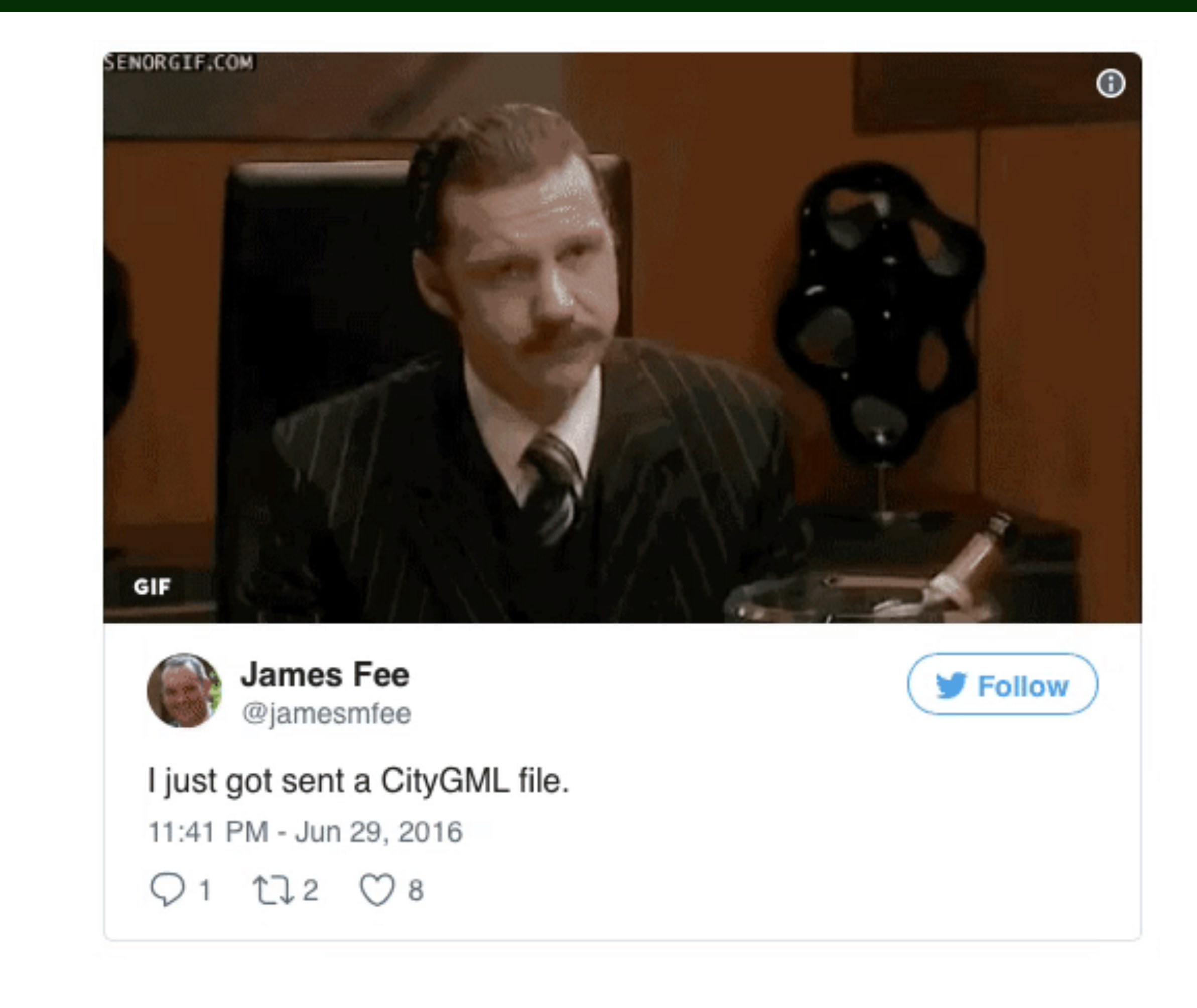

### MSc Geomatics students when trying to parse a CityGML file in Python

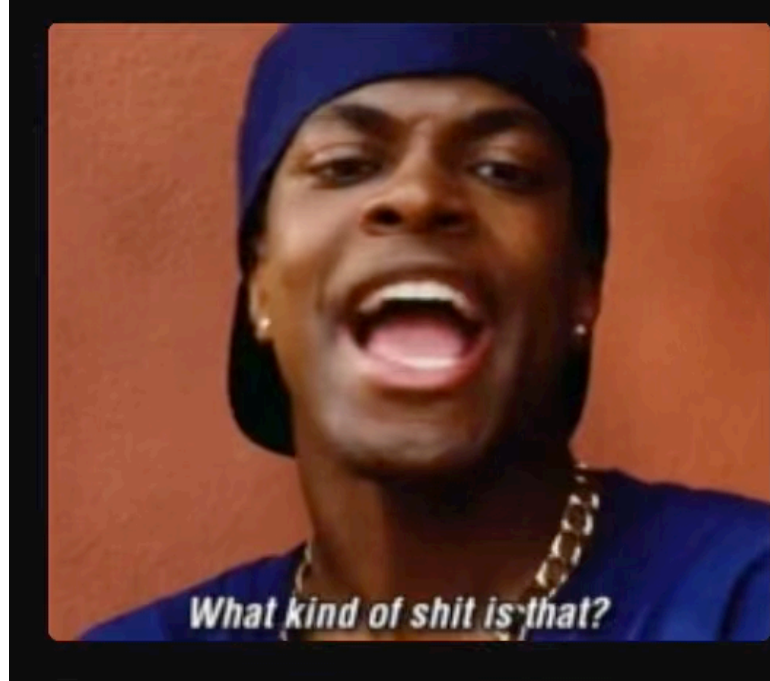

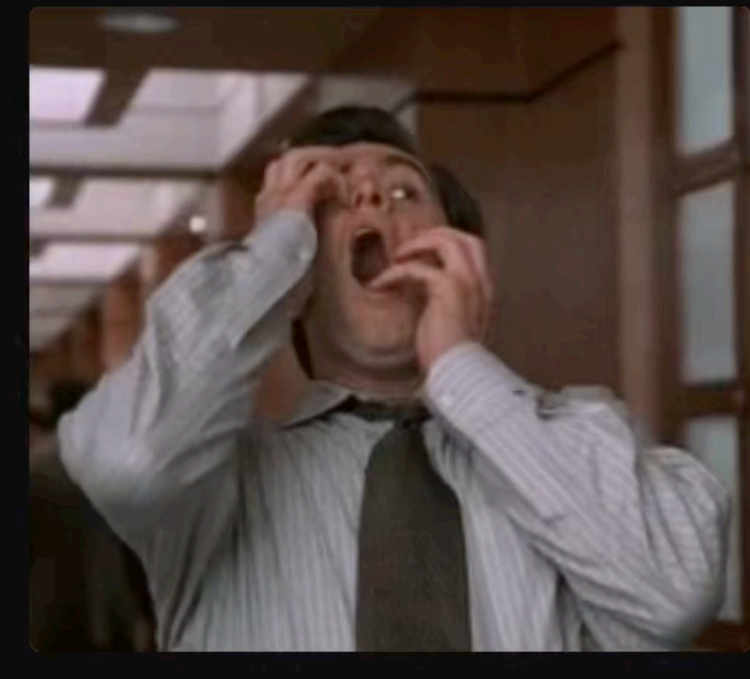

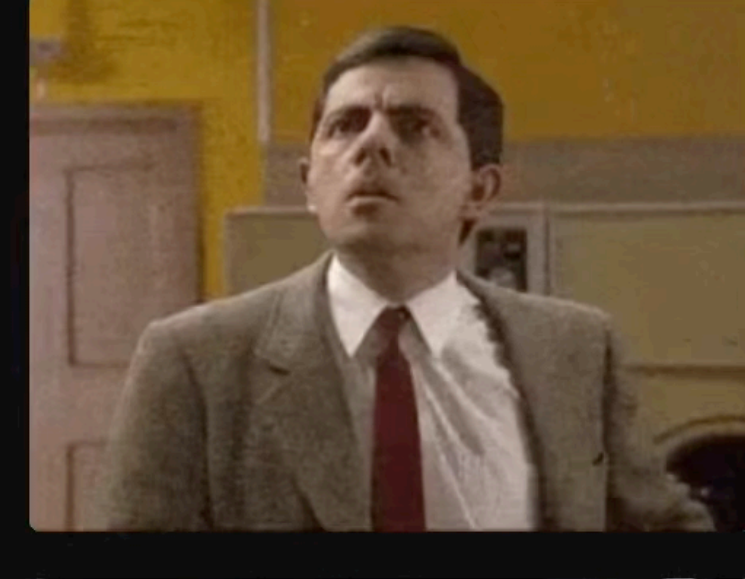

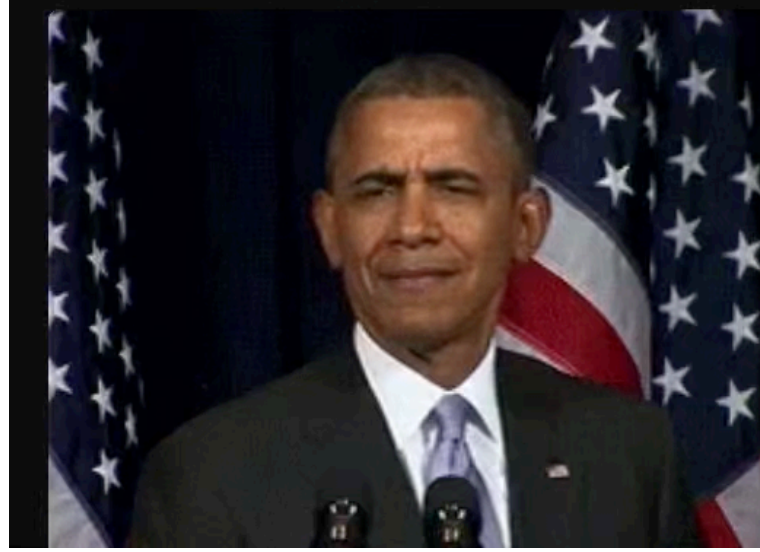

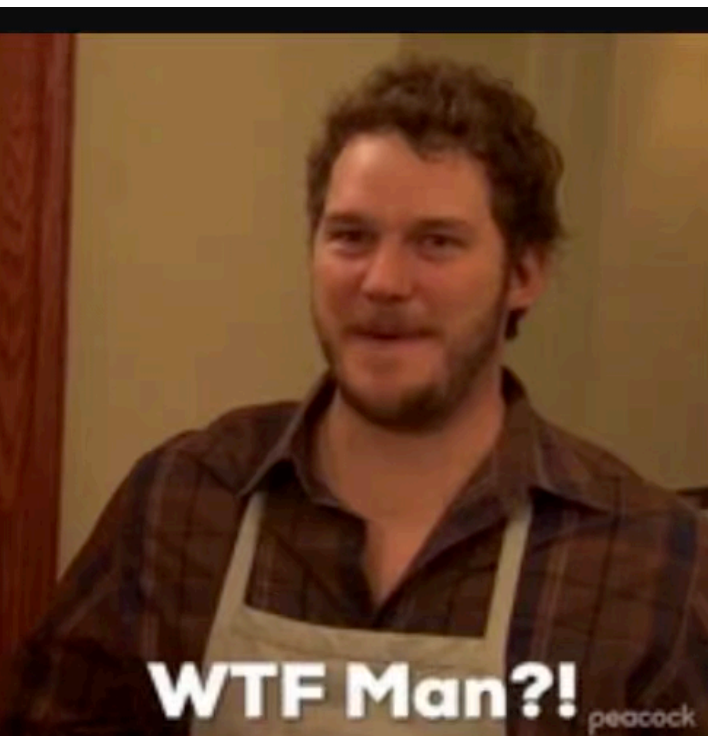

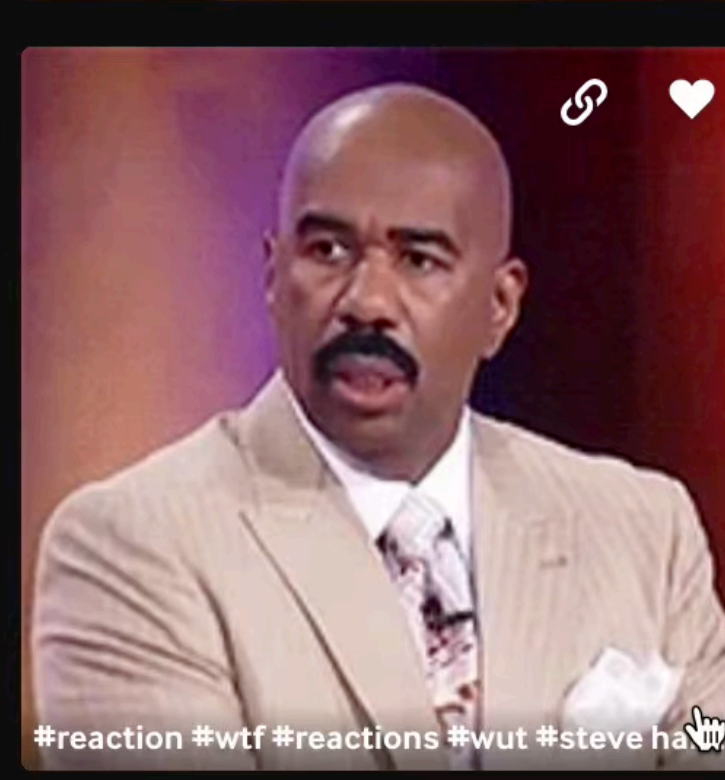

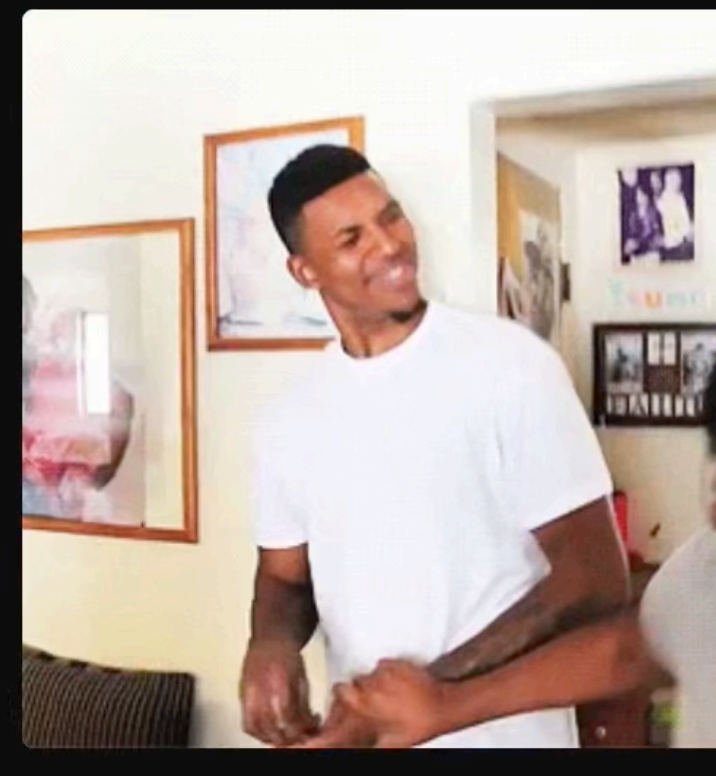

**GER NATION** 

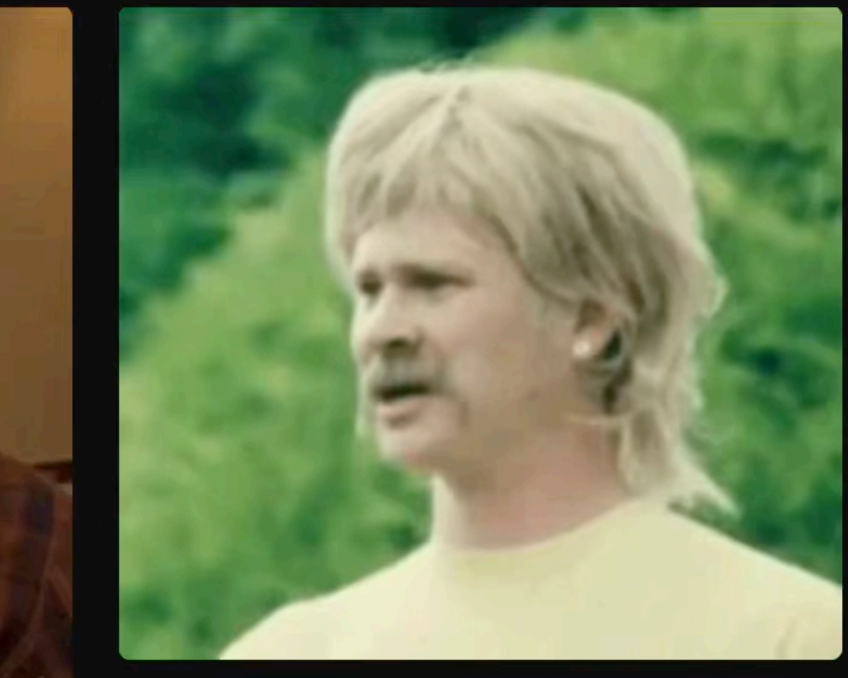

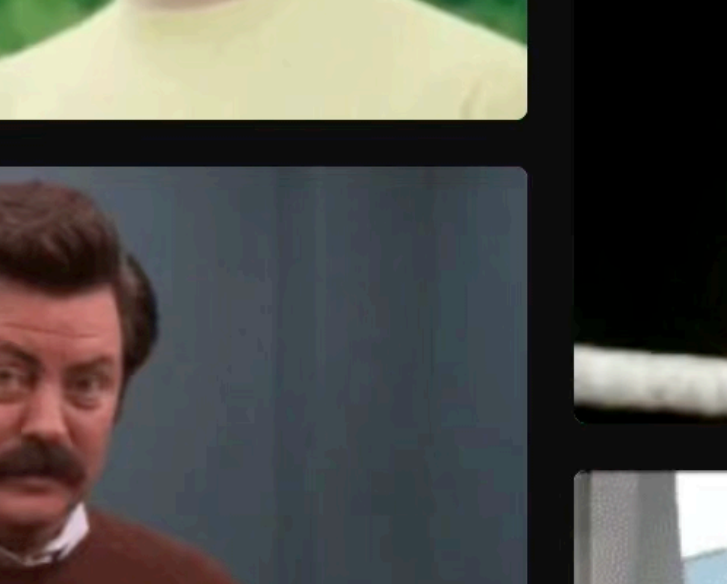

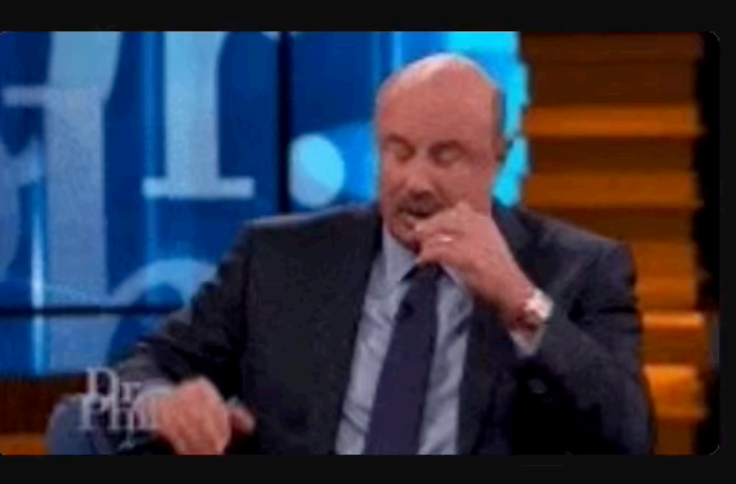

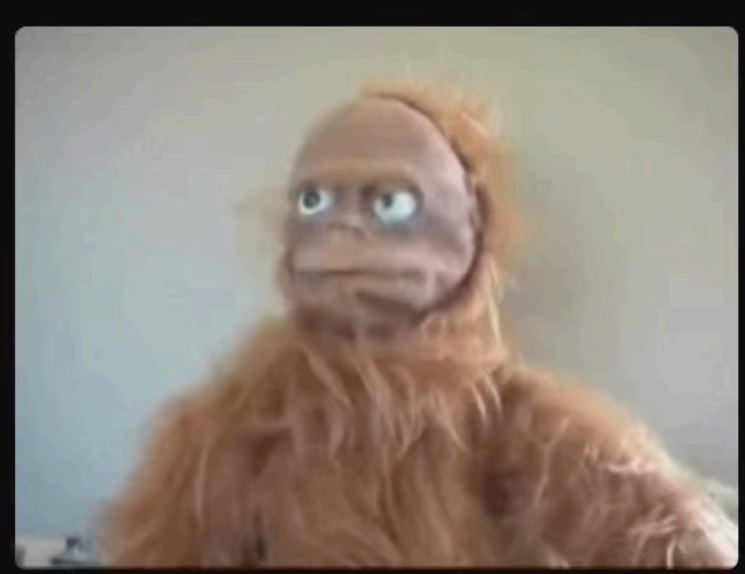

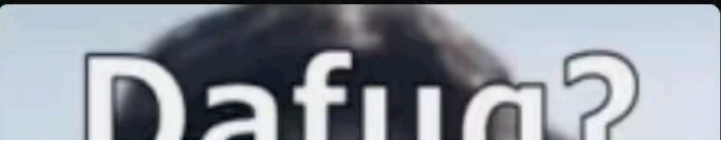

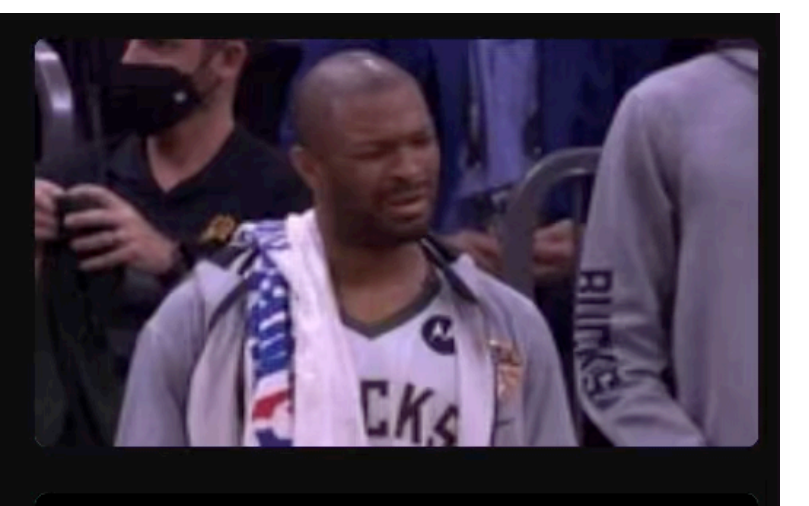

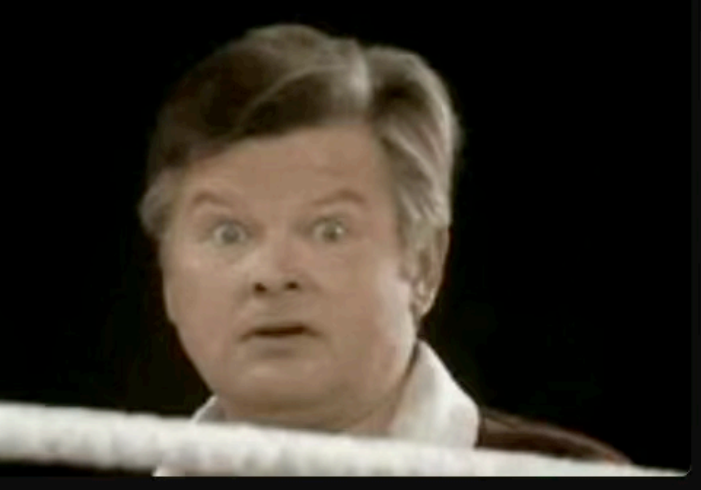

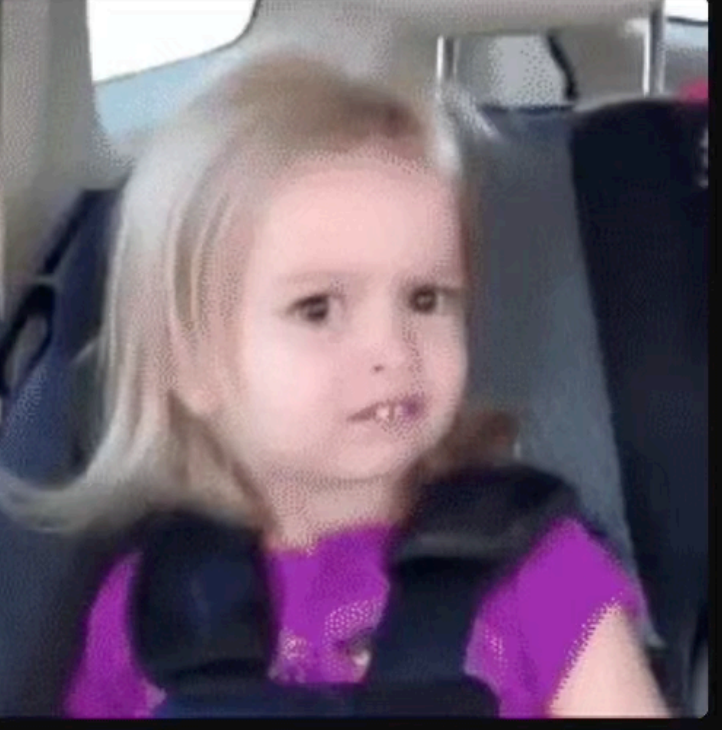

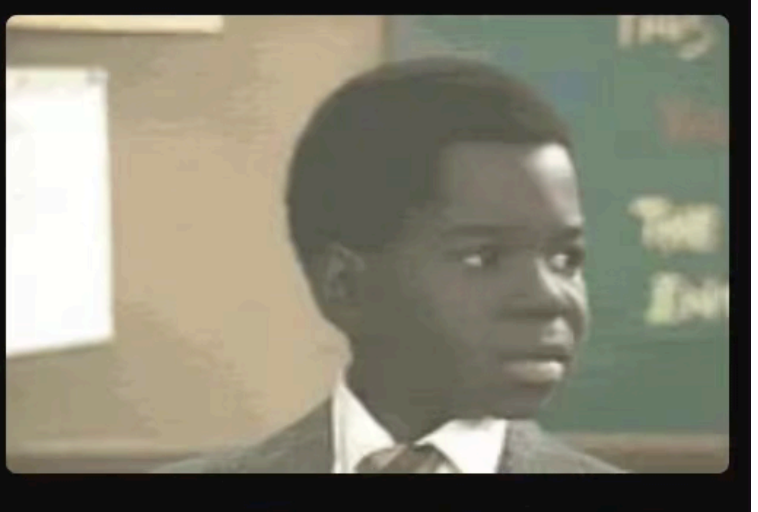

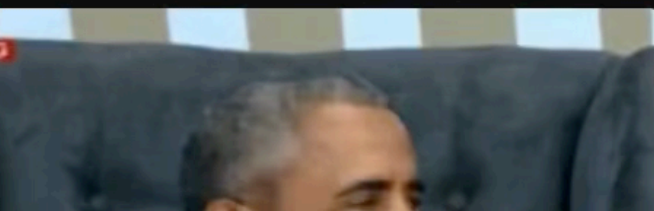

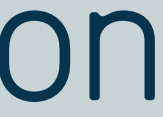

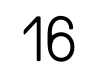

## Why an alternative encoding? Read this.

Ledoux et al. Open Geospatial Data, Software and Standards https://doi.org/10.1186/s40965-019-0064-0

#### **ORIGINAL ARTICLE**

### CityJSON: a compact and easy-to-use encoding of the CityGML data model

Hugo Ledoux<sup>®</sup> D, Ken Arroyo Ohori, Kavisha Kumar, Balázs Dukai, Anna Labetski and Stelios Vitalis

#### Abstract

The international standard CityGML is both a data model and an exchange format to store digital 3D models of cities. While the data model is used by several cities, companies, and governments, in this paper we argue that its XML-based exchange format has several drawbacks. These drawbacks mean that it is difficult for developers to implement parsers for CityGML, and that practitioners have, as a consequence, to convert their data to other formats if they want to exchange them with others. We present CityJSON, a new JSON-based exchange format for the CityGML data model (version 2.0.0). CityJSON was designed with programmers in mind, so that software and APIs supporting it can be quickly built. It was also designed to be compact (a compression factor of around six with real-world datasets), and to be friendly for web and mobile development. We argue that it is considerably easier to use than the CityGML format, both for reading and for creating datasets. We discuss in this paper the main features of CityJSON, briefly

(2019) 4:4

Open Geospatial Data, Software and Standards

#### **Open Access**

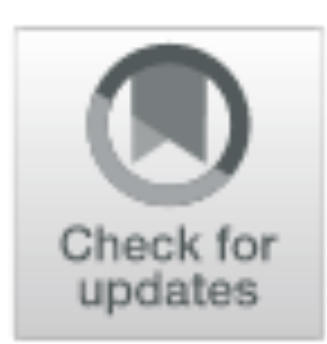

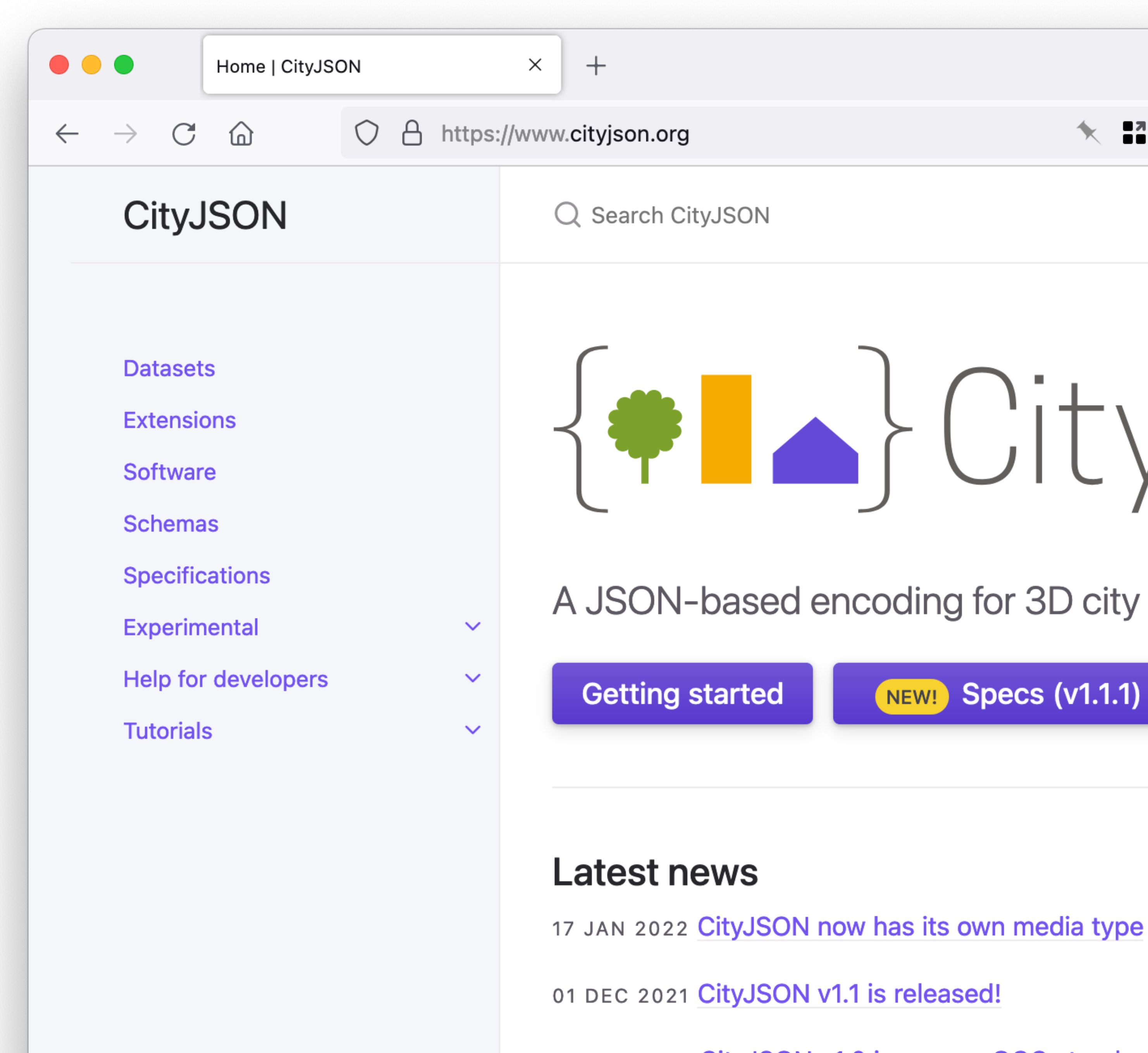

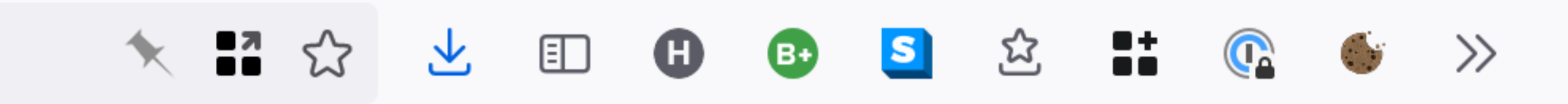

# $\left\{ \bullet\right\}$  CityJSON

A JSON-based encoding for 3D city models

**Specs (v1.1.1)** NEW!

**Web-viewer** 

**Validator** 

16 AUG 2021 CityJSON v1.0 is now an OGC standard!

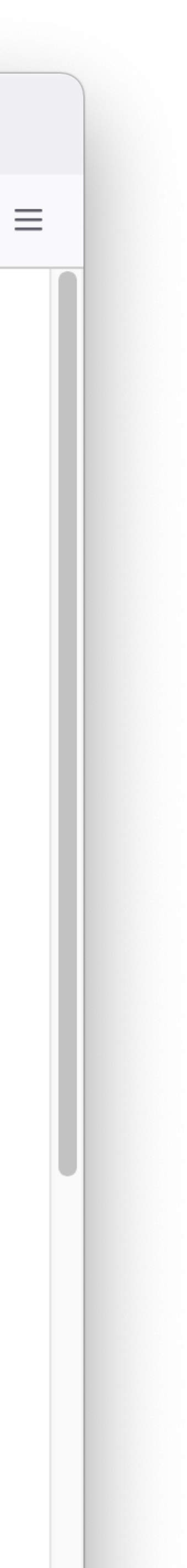

### version 1.1 = current version

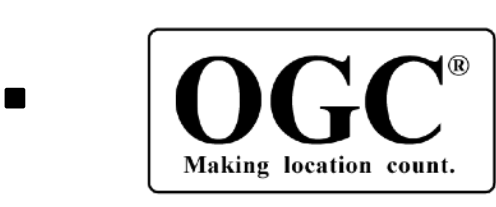

**OGC** community standard

- compliant with CityGML v3.0
- subset of CityGML (~90% of features)
- software for full conversion CityGML <-> CityJSON
- several software support CityJSON

#### 1st-level city objects

#### 2nd-level city objects

BridgePart BridgeInstallation BridgeConstructiveElement BridgeRoom BridgeFurniture

BuildingPart BuildingInstallation BuildingConstructiveElement BuildingFurniture BuildingStorey BuildingRoom BuildingUnit

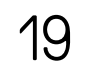

TunnelPart TunnelInstallation TunnelConstructiveElement TunnelHollowSpace TunnelFurniture

Bridge. Building, CityFurniture CityObjectGroup LandUse OtherConstruction PlantCover SolitaryVegetationObject TINRelief TransportationSquare Railway Road Tunnel WaterBody Waterway +Extension

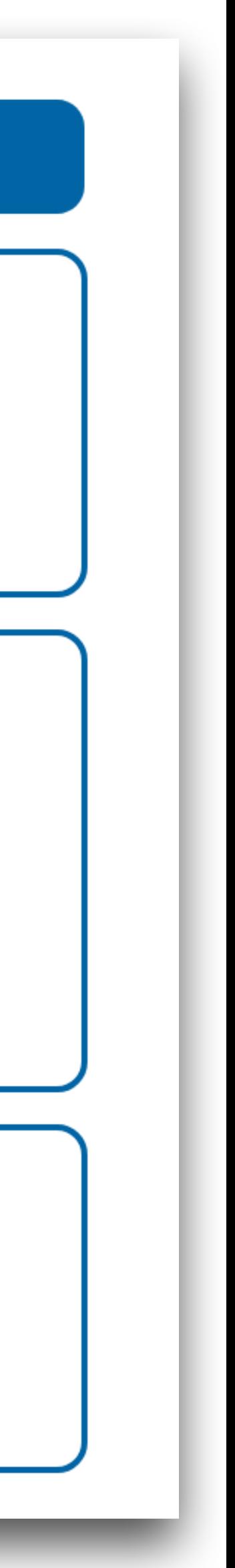

## Same information as CityGML, but in JSON format

```
{
  "type": "CityJSON",
  "version": "1.1",
  "metadata": {
    "referenceSystem": "https://www.opengis.net/def/crs/EPSG/0/7415"
  },
  "transform": {…}
  "CityObjects": {
    "id-1": {
      "type": "Building",
      "attributes": {
        "measuredHeight": 22.3,
        "roofType": "gable",
        "owner": "Elvis Presley"
      },
       "geometry": [
\overline{\mathcal{L}} "type": "MultiSurface",
           "boundaries": [
             [[0, 3, 2, 1]], [[4, 5, 6, 7]], [[0, 1, 5, 4]]
 ]
 }
 ]
 }
  },
  "vertices": [
    [231, 23212, 110],
    [1111, 3211, 120],
    ...
   ],
  "appearance": {
    "materials": [],
    "textures":[],
    "vertices-texture": []
 }
}
```
#### version CityJSON

```
{
  "type": "CityJSON",
  "version": "1.1",
  "metadata": {
    "referenceSystem": "https://www.opengis.net/def/crs/EPSG/0/7415"
  },
  "transform": {…}
  "CityObjects": {
    "id-1": {
      "type": "Building",
      "attributes": {
        "measuredHeight": 22.3,
        "roofType": "gable",
        "owner": "Elvis Presley"
      },
      "geometry": [
\overline{\mathcal{L}} "type": "MultiSurface",
          "boundaries": [
             [[0, 3, 2, 1]], [[4, 5, 6, 7]], [[0, 1, 5, 4]]
 ]
 }
 ]
 }
  },
  "vertices": [
    [231, 23212, 110],
    [1111, 3211, 120],
    ...
   ],
  "appearance": {
    "materials": [],
    "textures":[],
    "vertices-texture": []
 }
}
```
#### metadata possible, eg:

- CRS
- Point of contact
- bbox of dataset

```
{
  "type": "CityJSON",
  "version": "1.1",
  "metadata": {
    "referenceSystem": "https://www.opengis.net/def/crs/EPSG/0/7415"
 },
  "transform": {…}
  "CityObjects": {
    "id-1": {
      "type": "Building",
      "attributes": {
        "measuredHeight": 22.3,
        "roofType": "gable",
        "owner": "Elvis Presley"
      },
      "geometry": [
\overline{\mathcal{L}} "type": "MultiSurface",
          "boundaries": [
             [[0, 3, 2, 1]], [[4, 5, 6, 7]], [[0, 1, 5, 4]]
 ]
 }
 ]
 }
  },
  "vertices": [
    [231, 23212, 110],
    [1111, 3211, 120],
    ...
   ],
  "appearance": {
    "materials": [],
    "textures":[],
    "vertices-texture": []
 }
}
```
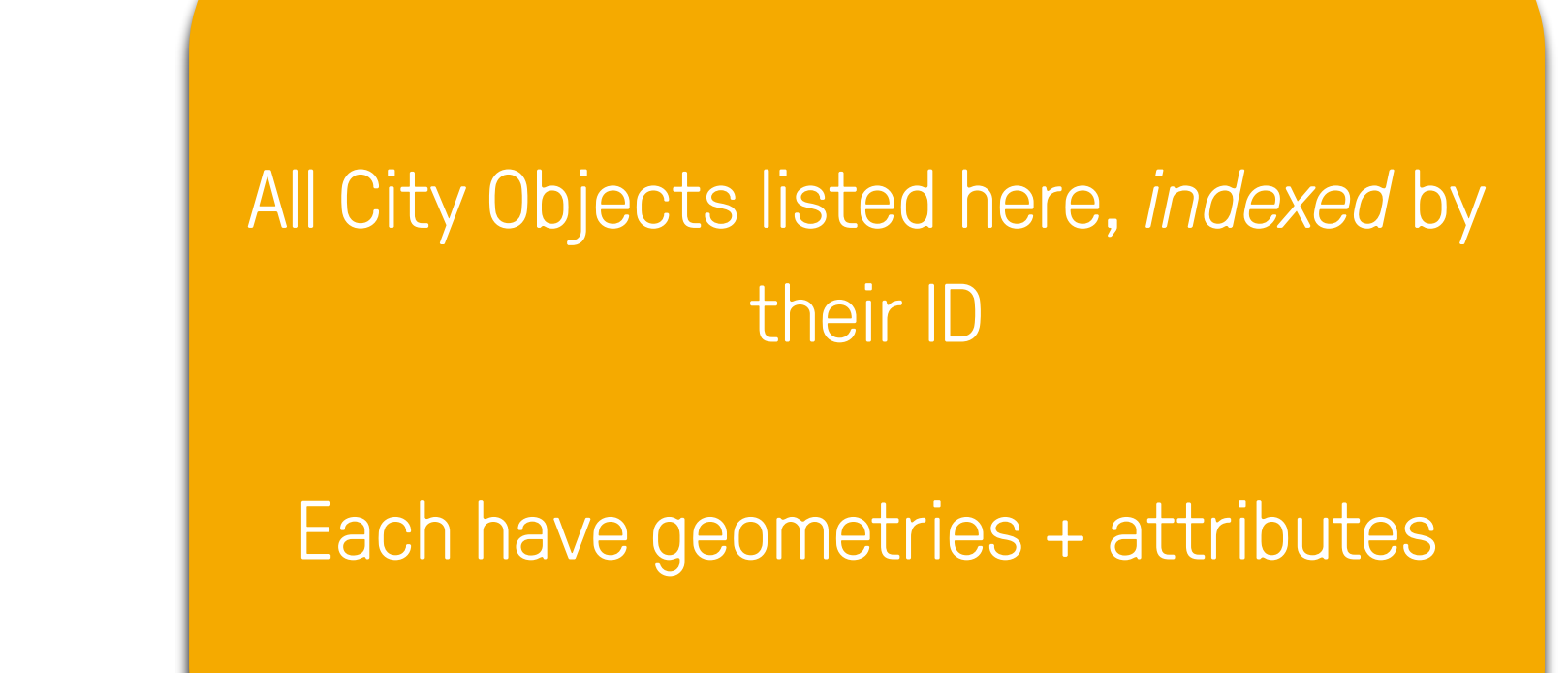

```
{
  "type": "CityJSON",
  "version": "1.1",
  "metadata": {
    "referenceSystem": "https://www.opengis.net/def/crs/EPSG/0/7415"
 },
  "transform": {…}
  "CityObjects": {
    "id-1": {
      "type": "Building",
      "attributes": {
         "measuredHeight": 22.3,
        "roofType": "gable",
        "owner": "Elvis Presley"
      },
       "geometry": [
\overline{a} "type": "MultiSurface",
           "boundaries": [
             [[0, 3, 2, 1]], [[4, 5, 6, 7]], [[0, 1, 5, 4]]
 ]
 }
\begin{bmatrix} 1 & 1 \\ 1 & 1 \end{bmatrix} }
 },
  "vertices": [
    [231, 23212, 110],
    [1111, 3211, 120],
     ...
 ],
  "appearance": {
    "materials": [],
    "textures":[],
    "vertices-texture": []
 }
}
```
Geometry is ID of the vertex, global list

compression + more "topology"

```
{
  "type": "CityJSON",
  "version": "1.1",
  "metadata": {
    "referenceSystem": "https://www.opengis.net/def/crs/EPSG/0/7415"
  },
  "transform": {…}
  "CityObjects": {
    "id-1": {
      "type": "Building",
      "attributes": {
         "measuredHeight": 22.3,
        "roofType": "gable",
         "owner": "Elvis Presley"
\},
       "geometry": [
\overline{a} "type": "MultiSurface",
           "boundaries": [
            [0, 3, 2, 1], [1, 5, 6, 7], [0, 1, 5, 4] ]
 }
\begin{bmatrix} 1 & 1 \\ 1 & 1 \end{bmatrix} }
  },
  "vertices": [
    [231, 23212, 110],
    [1111, 3211, 120],
     ...
  ],
  "appearance": {
    "materials": [],
    "textures":[],
    "vertices-texture": []
 }
}
```
#### material + texture possible

```
{
  "type": "CityJSON",
  "version": "1.1",
  "metadata": {
    "referenceSystem": "https://www.opengis.net/def/crs/EPSG/0/7415"
  },
  "transform": {…}
  "CityObjects": {
    "id-1": {
      "type": "Building",
      "attributes": {
        "measuredHeight": 22.3,
        "roofType": "gable",
        "owner": "Elvis Presley"
      },
       "geometry": [
\overline{\mathcal{L}} "type": "MultiSurface",
           "boundaries": [
             [[0, 3, 2, 1]], [[4, 5, 6, 7]], [[0, 1, 5, 4]]
 ]
 }
 ]
 }
  },
  "vertices": [
    [231, 23212, 110],
    [1111, 3211, 120],
     ...
 ],
  "appearance": {
    "materials": [],
    "textures":[],
    "vertices-texture": []
\longrightarrow}
```
#### BuildingParts: links between City Objects

```
 "CityObjects": {
     "id-1": {
       "type": "Building", 
       "attributes": { 
         "roofType": "gable"
       },
       "children": ["id-56", "id-832", "mybalcony"]
     },
     "id-56": {
       "type": "BuildingPart",
       "parents": ["id-1"], 
       ...
     },
     "mybalcony": {
       "type": "BuildingInstallation", 
       "parent": ["id-1"],
       ...
 }
 }
```
## BuildingParts: links between City Objects

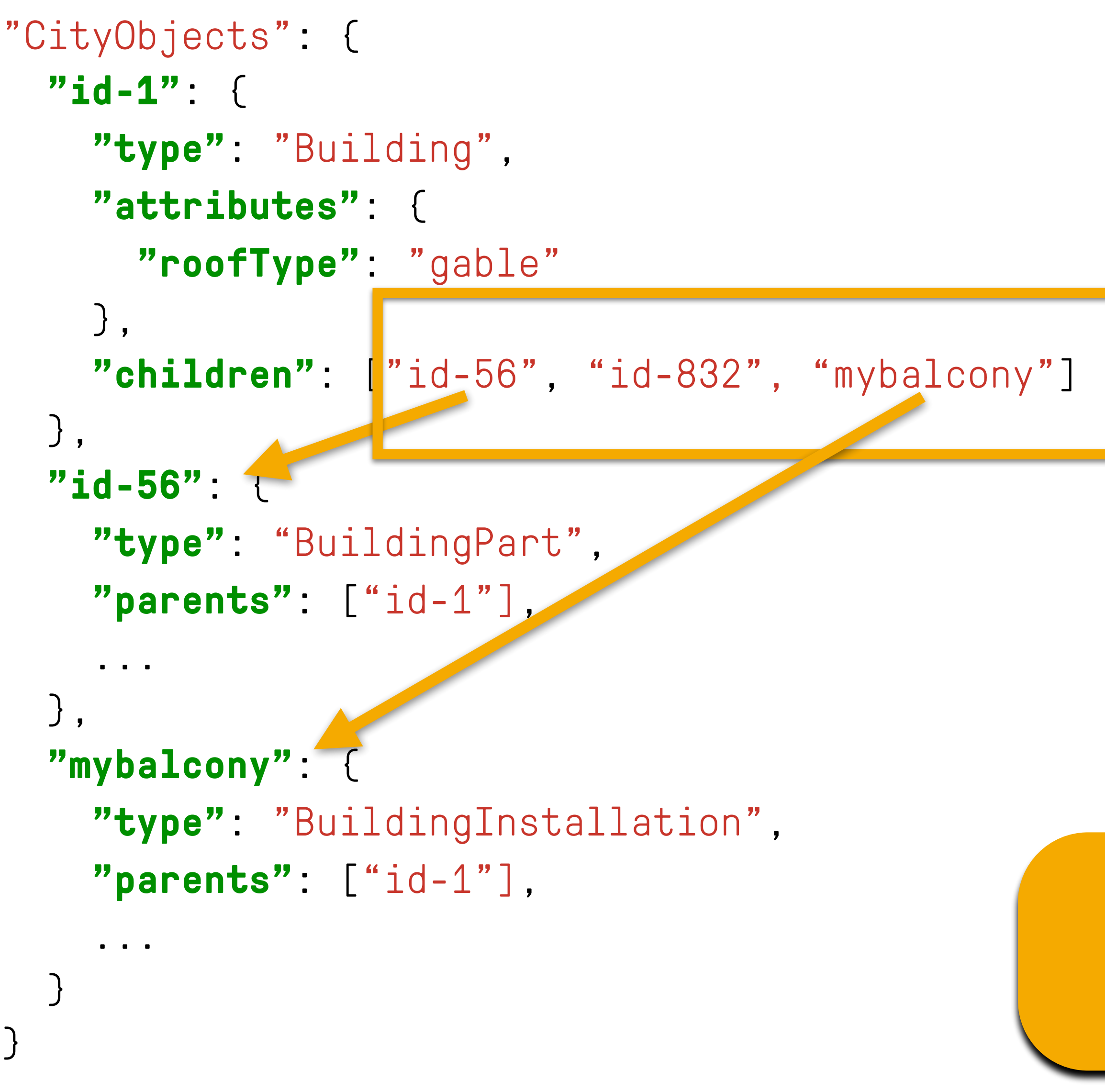

#### $goal == a flat schema$

# Specifications give all the gory details

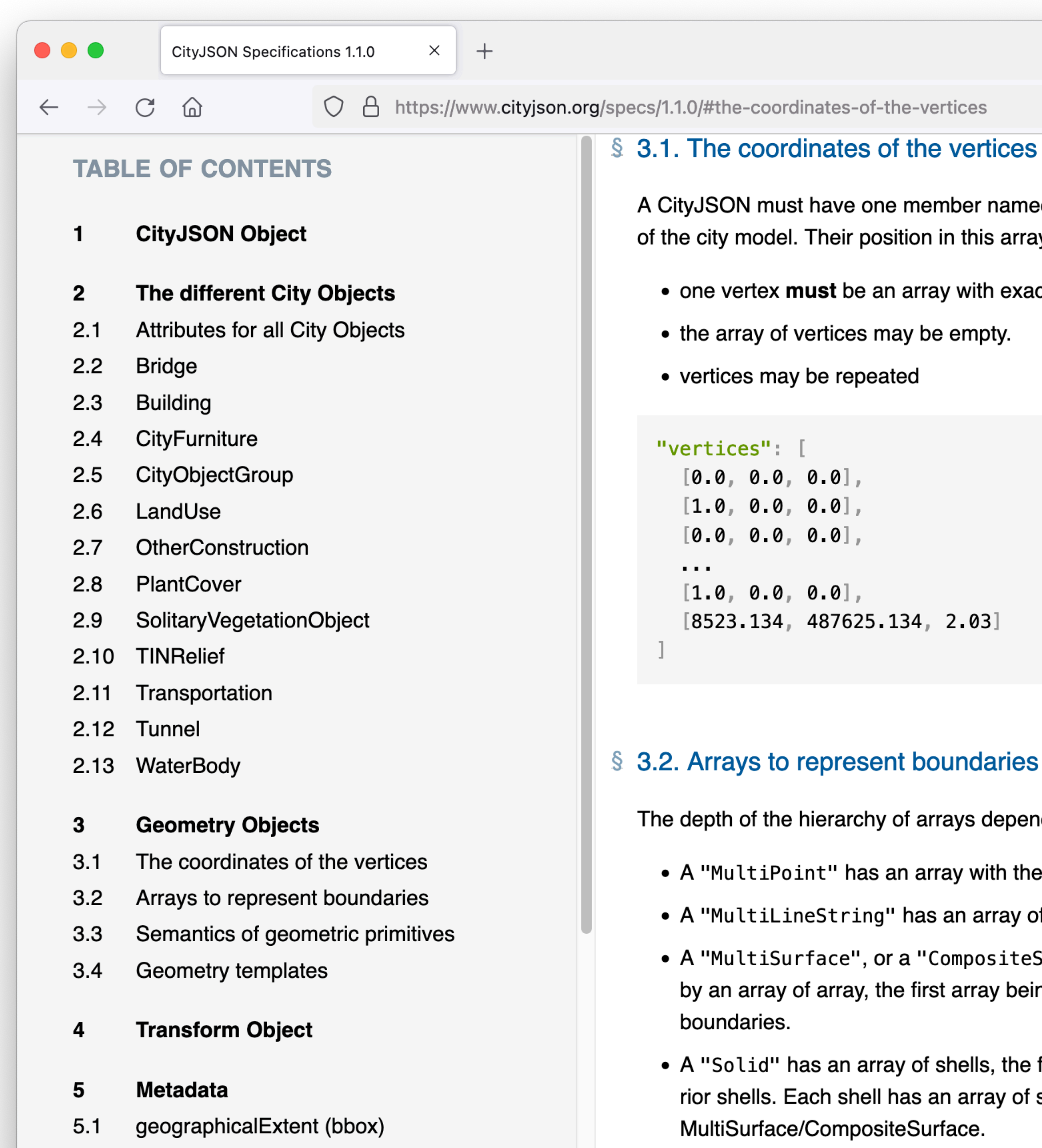

■☆ 日 人  $\mathbf{S}$  $\bullet$  $\bullet$ 요 飞  $\Box$  $\bigcirc$  $\gg$   $\equiv$ 

A CityJSON must have one member named "vertices", whose value is an array of coordinates of each vertex of the city model. Their position in this array (0-based) is used to represent the Geometry Objects.

• one vertex must be an array with exactly 3 values, representing the  $(x, y, z)$  location of the vertex.

• the array of vertices may be empty.

 $[8523.134, 487625.134, 2.03]$ 

The depth of the hierarchy of arrays depends on the Geometry object, and is as follows.

• A "MultiPoint" has an array with the indices of the vertices; this array can be empty.

• A "MultiLineString" has an array of arrays, each containing the indices of a LineString

• A "MultiSurface", or a "CompositeSurface", has an array containing surfaces, each surface is modelled by an array of array, the first array being the exterior boundary of the surface, and the others the interior

• A "Solid" has an array of shells, the first array being the exterior shell of the solid, and the others the interior shells. Each shell has an array of surfaces, modelled in the exact same way as a MultiSurface/CompositeSurface.

# **CityJSON software**

### web-viewer: [ninja.cityjson.org](http://ninja.cityjson.org)

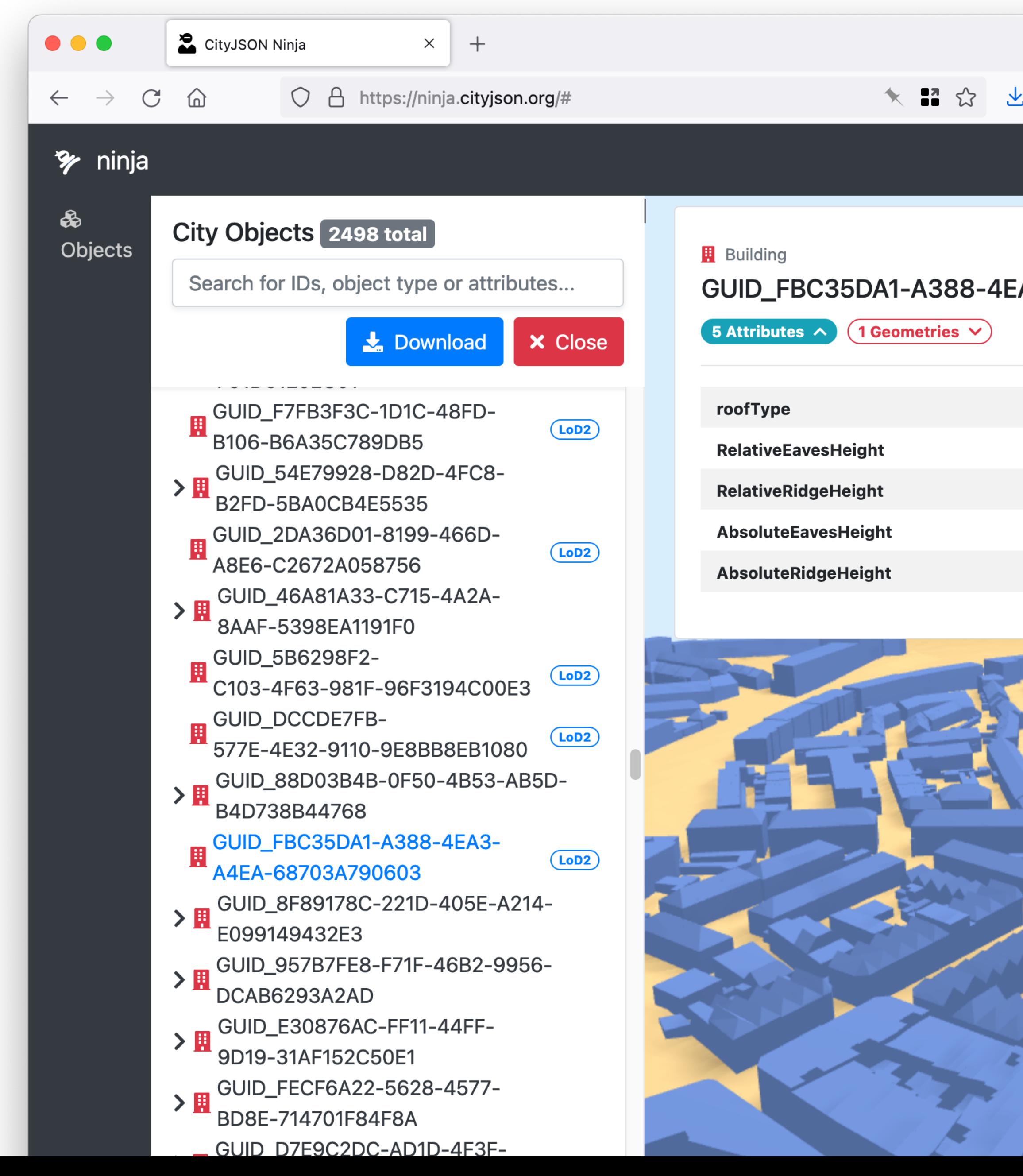

![](_page_29_Picture_84.jpeg)

Cool fact: programmed mostly by 2 Geomatics students, as projects for GEO5010

You can do the same (or similar!)

![](_page_29_Picture_6.jpeg)

# Validation of the syntax of a file: cjval

![](_page_30_Picture_1.jpeg)

CityJSON schemas

```
{
                            "type": "CityJSON",
                            "version": "1.1",
                            "metadata": {
\equiv "referenceSystem": "https://www.opengis.net/def/crs/EPSG/0/7415"
                          },
                            "transform": {…}
                            "CityObjects": {
                              "id-1": {
                                "type": "Buildnig",
                                "attributes": {
                                  "measuredHeight": 22.3,
                                  "roofType": "gable",
                                  "owner": "Elvis Presley"
                                },
                                "geometry": [
                         \overline{\mathcal{L}} "type": "MultiSurfaec",
                                    "boundaries": [
                                       [[0, 3, 2, 1]], [[4, 5, 6, 7]], [[0, 1, 5, 4]]
                          ]
                          }
                          ]
                          }
                          },
                            "vertices": [
                              [231, 23212, 110.223],
                              [1111, 3211, 120],
                               ...
                          ],
                            "appearance": {
                              "materials": [],
                               "textures":[],
                              "vertices-texture": []
                          }
                         }
```
#### Python parser is simple

```
\bullet\bullet\bulletimport json
fin = open('mycity.json')cm = json.loads(fin.read())print "There are", len(cm['CityObjects']), "CityObjects"
# list all ids
for id in cm['CityObjects']:
    print "\t", id
```
# QGIS plugin

![](_page_32_Picture_82.jpeg)

![](_page_32_Figure_2.jpeg)

#### **QGIS for Peace**

A message of peace from the QGIS Community: We, the developers, contributors and community members of the QGIS Project view the ongoing world events in Ukraine and other conflict areas around the world with great sadness. Our aim in developing QGIS has always been to provide a powerful tool to support the creation of a just and humane society. We want to enable a world where every person has a voice, the ability to express, and be secure in, their tenure in their homes, villages, towns, cities and countries. We hope tools like QGIS are used to the benefit of all citizens on earth, to support a sustainable environment, an orderly society and, in particular, to establish and proconia covarainn dinnity contrity and froadom from appression.

 $\left\{ \bullet\right\}$  and  $\left\{ \bullet\right\}$ 

#### **SON Loader**

#### n allows for CityJSON files to be QGIS

ows QGIS to load CityJSON datasets. Data are loaded in les and all information are loaded.

11 rating vote(s), 17723 downloads

![](_page_32_Picture_83.jpeg)

s peacefully, through negotiation and  $\blacksquare$  are placed in your care. To the members of pur thoughts and support are with you, and s conflict comes to a speedy end.

 $\bullet$ 

 $\odot$ 

r loyal users. This release is jam-packed . We named this release 'Tisler' after a vell ni vewe hassen adwatiavt hierre Ha

# QGIS plugin

![](_page_33_Figure_1.jpeg)

![](_page_33_Picture_78.jpeg)

#### To visualise the attributes of Semantic Surfaces (essential for hw02!)

![](_page_33_Picture_4.jpeg)

### cjio (CityJSON/io)

```
\bullet\bullet\bullet2. bash
Hugos-MacBook-Pro:rotterdam hugo$ cjio
Usage: cjio [OPTIONS] INPUT COMMAND1 [ARGS]... [COMMAND2 [ARGS]...]...
 Process and manipulate a CityJSON file, and allow different outputs. The
 different operators can be chained to perform several processing in one
 step, the CityJSON model goes through the different operators.
 To get help on specific command, eg for 'validate':
      cjio validate --help
  Usage examples:
      cjio example.json validate
      cjio example.json remove_textures info
      cjio example.json subset --id house12 remove_materials save out.json
Options:
 -<sub>version</sub>Show the version and exit.
 -011Load an OFF file and convert it to one CityJSON
                           GenericCityObject.
  --ignore_duplicate_keys Load a CityJSON file even if some City Objects have
                           the same IDs (technically invalid file)
                           Show this message and exit.
 --help
Commands:
 compress
                             Compress a CityJSON file, ie stores its...
                             Decompress a CityJSON file, ie remove the...
 decompress
                             Output info in simple JSON.
  info
                             Merge the current CityJSON with others.
  merge
  remove_duplicate_vertices    Remove duplicate vertices a CityJSON file.
  remove_materials
                             Remove all materials from a CityJSON file.
  remove_orphan_vertices
                             Remove orphan vertices a CityJSON file.
  remove_textures
                             Remove all textures from a CityJSON file.
                             Save the CityJSON to a file.
  save
  subset
                             Create a subset of a CityJSON file.
                             Update the bbox of a CityJSON file.
 update_bbox
                             Update the CRS with a new value.
 update_crs
```
Validate the CityJSON file: (1) against its...

validate

## cjio (CityJSON/io)

![](_page_35_Figure_3.jpeg)

![](_page_35_Picture_4.jpeg)

# citygml4j

![](_page_36_Picture_1.jpeg)

![](_page_36_Picture_61.jpeg)

# Compression (v<del>0.</del>6)<sup>6X</sup>

![](_page_37_Picture_158.jpeg)

![](_page_37_Picture_3.jpeg)

## One example: Zürich LoD2 buildings

![](_page_38_Picture_1.jpeg)

#### **CityGML** = 3.0GB

#### (but 1GB of spaces/CRs/tabs!)

#### **CityJSON** = 292MB

#### Compression == 7.1X

## Getting started?

![](_page_39_Picture_57.jpeg)

16<br>17<br>18<br>19<br>19<br>20

22<br>
23<br>
24<br>
25<br>
26<br>
27

ityObjects":

"Building\_1":

 $\{$ 

 $\overline{1}$ 

"boundaries":

 $\theta$ ,

 $\lbrack$  $\frac{1}{2}$ 

Need help? Want to contribute? Spotted an error?

![](_page_39_Picture_58.jpeg)

Need help? Want to contribute? Spotted an error?

twobuildings.city.json

The file is 100% valid!

![](_page_39_Picture_6.jpeg)